## General Settings  $\star$

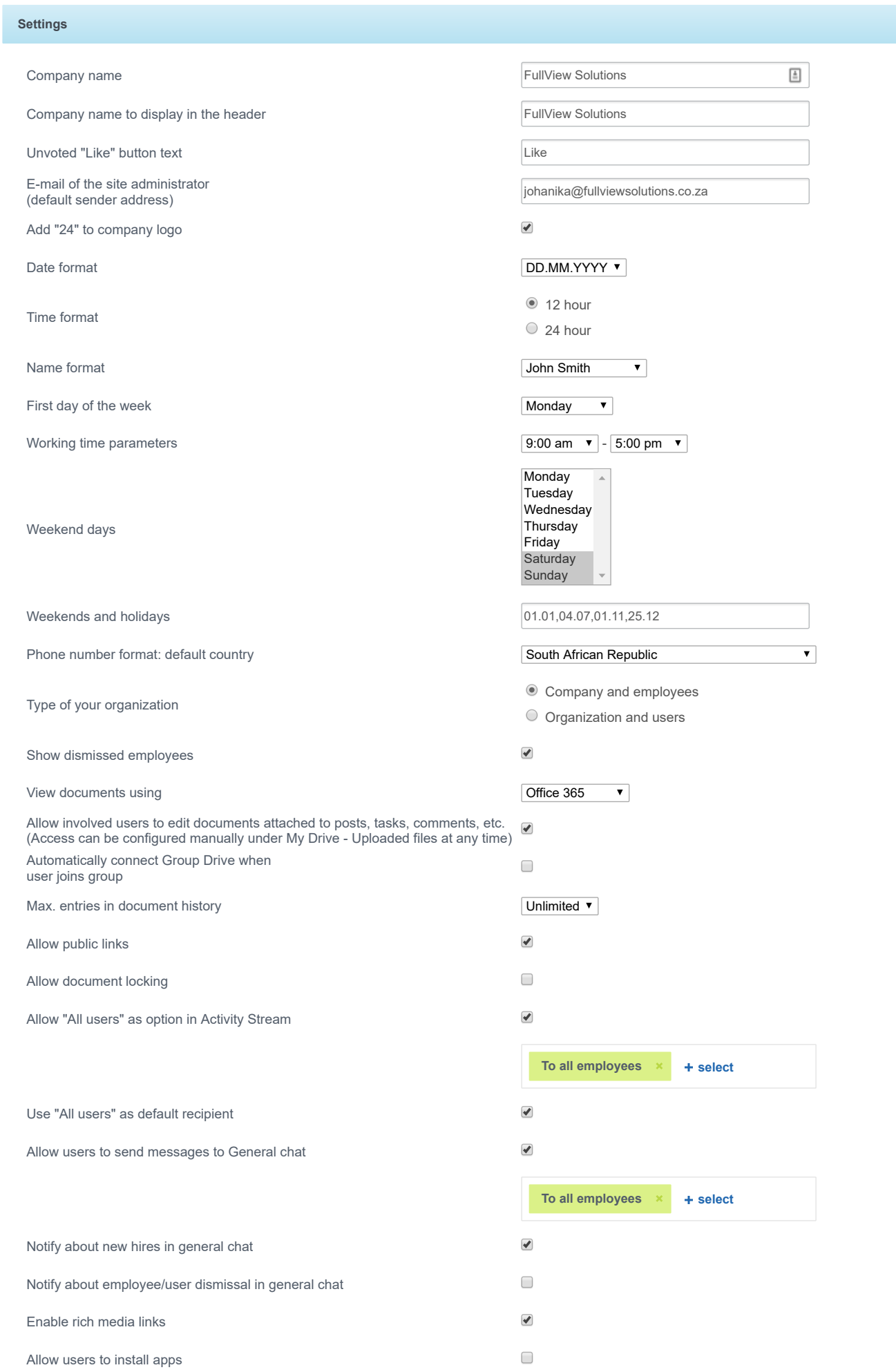

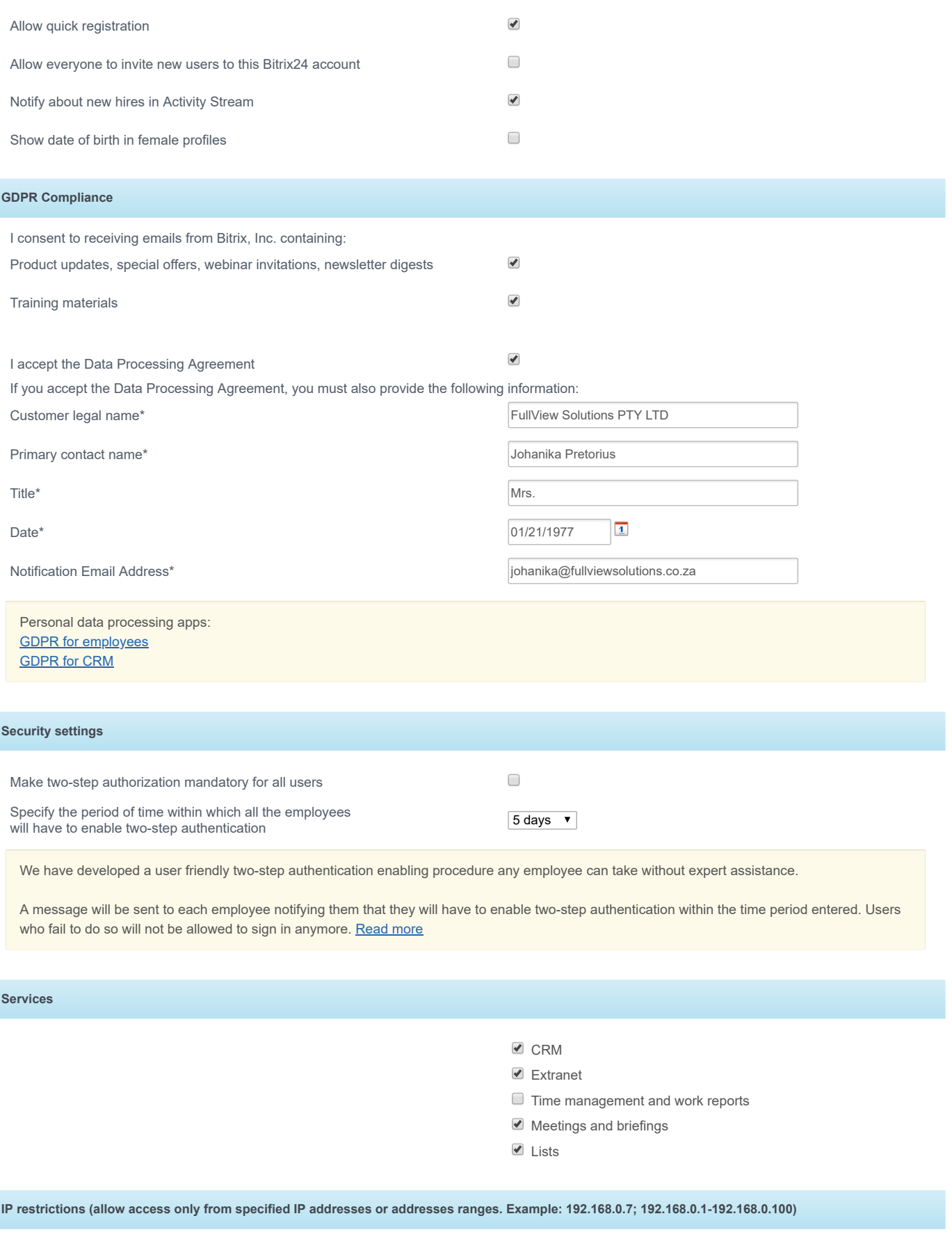

[Add](javascript:void(0))

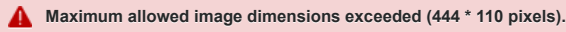

Your logo must be a **PNG** file.

Maximum dimensions are 222px x 55px.

Company logo **Upload Logo**

Your logo must be a **PNG** file.

Maximum dimensions are 444px x 110px.

High DPI logo (retina)

**Upload Logo**